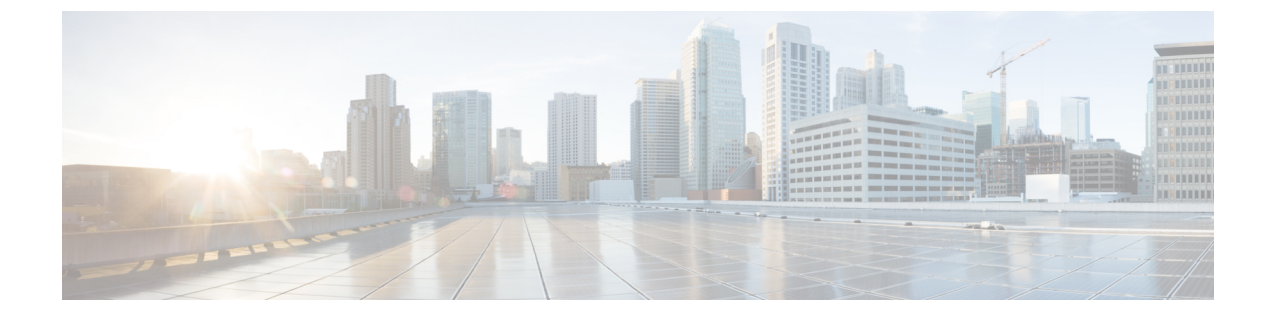

# **Pathtrace** の使用

• パス トレース (1 ページ)

## パス トレース

Pathtrace 機能は Traceroute 機能に基づいて構築されており、ファブリック内の 2 つのデバイス 間のパスの各ホップで、入力および出力インターフェイス名、送受信されたフレームとエラー の数などのインターフェイスに関する情報を提供します。Pathtraceは、個々のスイッチに接続 してファブリック ショート パス ファースト(FSPF)トポロジをホップごとにチェックしなく ても、最短パスのエンドツーエンド ビューを提供します。

Pathtrace は、**pathtrace** コマンドが実行されるスイッチから接続先デバイスまたは接続先ドメ イン内のすべてのデバイスまでのパスをトレースするために使用されます。Pathtrace機能は、 ファイバチャネル、ファイバチャネル オーバー イーサネット(FCoE)、およびファイバチャ ネル オーバー IP (FCIP) インターフェイスで動作します。Pathtrace は、ファブリック内で使 用可能なパスに関する情報を収集し、最短パスに沿ったデバイスに関する情報を提供します。 Pathtraceは、**detail**キーワードとともに使用すると、送信元インターフェイス、接続先インター フェイス、コスト、速度、およびその他の統計を表示します。**pathtrace**コマンドを使用して、 reverseパス情報(接続先から送信元まで)を表示することもできます。接続先に到達できない 場合、Pathtrace は接続が終了したデバイスを表示します。

さまざまなタイプのインターフェースについて表示される統計は次のとおりです。

- ファイバチャネル インターフェイス 関連するファイバチャネル インターフェイスの統 計が表示されます。
- 仮想ファイバチャネル (VFC) インターフェイス: 関連するイーサネットインターフェイ スの統計が表示されます。
- ファイバチャネル ポートチャネル:ポートチャネルの統計が表示されます。
- VFC ポートチャネル:VFC ポートチャネルの統計が表示されます。
- FCIP インターフェイスまたは FCIP ポートチャネル:FCIP インターフェイスまたは FCIP ポートチャネルの統計が表示されます。

### **Pathtrace** に関する注意事項と制限事項

- Pathtrace は、Cisco NPV モードで動作している Cisco MDS スイッチではサポートされてい ません。
- Pathtrace は相互運用モードをサポートしていません。
- PathtraceはCisco MDSスイッチでのみサポートされ、他のベンダーのスイッチではサポー トされません。
- Pathtrace は仮想ドメインをサポートしていません (PathtraceのInter-VSAN Routing [IVR])。
- Pathtrace は、Simple Network Management Protocol (SNMP) では管理できません。
- Pathtrace は、reverse オプションなしで最大 16 ホップ、reverse オプション付きで 8 ホップ をサポートします。
- 統計は、出力インターフェイスについてのみ表示されます。
- FCIP および FCIP ポートチャネル インターフェイスの統計は、Cisco MDS NX-OS リリー ス 6.2(5) を実行しているパス内のデバイスについては表示されません。

### **Pathtrace** マルチパス

Pathtraceマルチパス機能は Pathtrace 機能を構築し、すべての Equal-Cost Multi-Path (ECMP) パ ス、および送信先と接続先のスイッチ間の統計を収集して表示します。この機能は、ポート チャネルの個々の等コストリンクを含む、表示される2つのエンドポイント間のすべてのリン クに関する情報を提供します。この機能は、ポートチャネルの1つのリンクにエラーがあり、 残りのリンクにはエラーがない場合など、困難な状況のトラブルシューティングに役立ちま す。

### **Pathtrace** マルチパスに関する注意事項と制限事項

- Pathtrace マルチパスは、Cisco NPV スイッチではサポートされていません。
- Pathtrace マルチパスは相互運用モードをサポートしていません。
- Pathtrace マルチパスは、Cisco MDS スイッチでのみサポートされ、他のベンダーのスイッ チではサポートされません。
- Pathtrace マルチパスは仮想ドメインをサポートしていません(Pathtrace マルチパスの Inter-VSAN Routing [IVR])。
- Pathtrace マルチパスは、SNMP 経由では管理できません。
- Pathtrace マルチパスには、Pathtrace 機能とは異なり、エンドポイント間のホップ数に制限 がありません。
- Pathtrace マルチパスは、Qlogic および Emulex ホスト バスアダプタ (HBA) に接続されて いる F ポートでサポートされています。

## **Pathtrace** または **Pathtrace** マルチパスの使用

2 つのデバイス間のパスに沿ってホップごとのインターフェイス情報を表示するには、次のコ マンドを実行します。

#### switch# **pathtrace** {**domain** *id* | **fcid** *id*} **vsan** *id* [[**reverse**] [**detail**] | [**multipath**]]

次の例は、エッジ デバイスの FCID を使用して、コマンドが実行されるスイッチとエッジ デ バイス間のパスをトレースする方法を示しています。

#### switch# **pathtrace fcid 0xca016c vsan 2000**

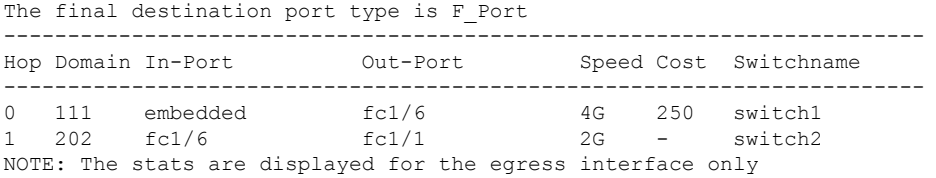

次の例は、エッジ デバイスの FCID を使用して、コマンドが実行されるスイッチとエッジ デ バイス間のフォワード パスとリターン パスの両方をトレースする方法を示しています。

#### switch# **pathtrace fcid 0xca016c vsan 2000 reverse**

The final destination port type is F\_Port

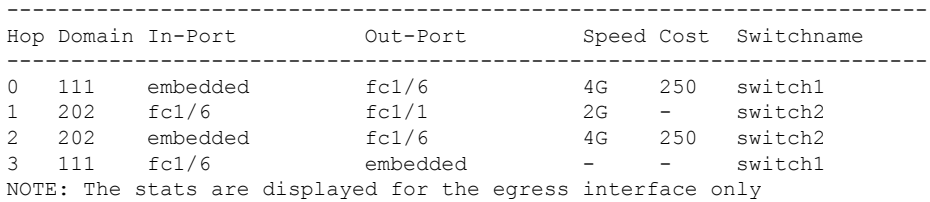

次の例は、エッジ デバイスの FCID を使用して、コマンドが実行されるスイッチとエッジ デ バイス間のインターフェイス(フォワード パスとリターン パスの両方)に関する詳細情報を 表示する方法を示しています。

#### switch# **pathtrace fcid 0xca016c vsan 2000 reverse detail** The final destination port type is F Port

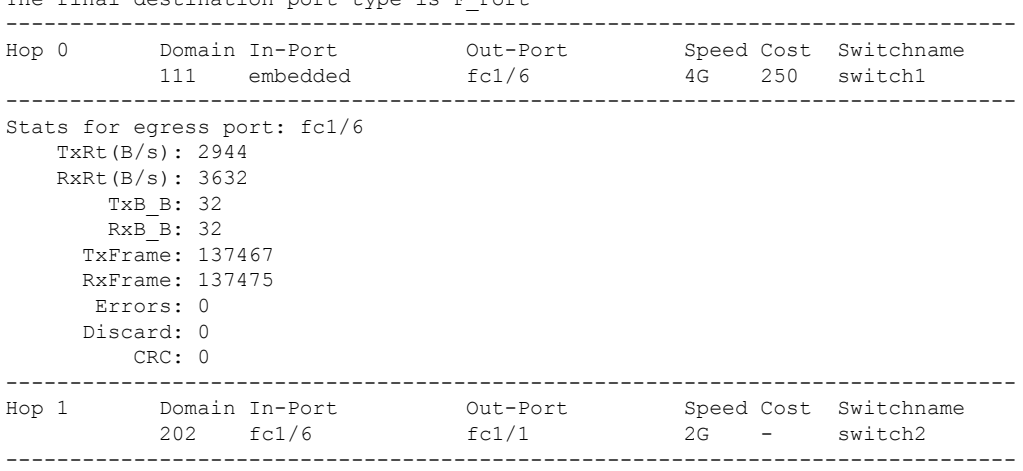

```
Stats for egress port: fc1/1
   TxRt(B/s): 1424
   RxRt(B/s): 1528
      TxB_B: 0
      RxB_B: 32
     TxFrame: 711
     RxFrame: 649
     Errors: 0
     Discard: 15
        CRC: 0
-------------------------------------------------------------------------------
Hop 2 Domain In-Port Out-Port Speed Cost Switchname
           202 embedded fc1/6 4G 250 switch2
-------------------------------------------------------------------------------
Stats for egress port: fc1/6
   TxRt(B/s): 3632
   RxRt(B/s): 2952
      TxB_B: 32
      RxB_B: 32
     TxFrame: 137476
     RxFrame: 137467
     Errors: 0
     Discard: 0
       CRC: 0
-------------------------------------------------------------------------------
Hop 3 Domain In-Port Out-Port Speed Cost Switchname
          111 fc1/6 embedded - - switch1
-------------------------------------------------------------------------------
Stats for egress port: embedded
   TxRt(B/s): -
   RxRt(B/s): -
      TxB B: -
      RxB_B: -
     TxFrame: -
     RxFrame: -
     Errors: -
     Discard: -
        CRC: -
NOTE: The stats are displayed for the egress interface only
```
次の例は、ドメイン内のすべてのエッジデバイスとコマンドが実行されるスイッチ間のパスに あるすべてのリンク(等コストパラレルリンクを含む)をトレースする方法を示しています。

```
switch# pathtrace domain 238 vsan 1 multipath
***NOTE ***
I - Ingress
E - Egress
M - Member Port-channel
 * - Fport
...................................................
PATH 1 switch1 switch2
Domain 236 235
......................................................
-----------------------------------------------------------------------
HOP 1 switch1(fc1/11)(E)-------(I)(fc1/12)switch2
----------------------------------------------------------------------------------------------------------------------
Interface Spd(G) Tx(B/s) Rx(B/s) TxB2B RxB2B Errors Discards CRC
TxWait(1s/1m/1h/72h) FibDrops ZoneDrops
----------------------------------------------------------------------------------------------------------------------
(E) f c 1/11 8.0 84 44 64 64 0 2 0 0%/0%/0%
         - -
(I)fc1/12 8.0 44 84 64 64 0 0 0 0%/0%/0%/0%
```
I

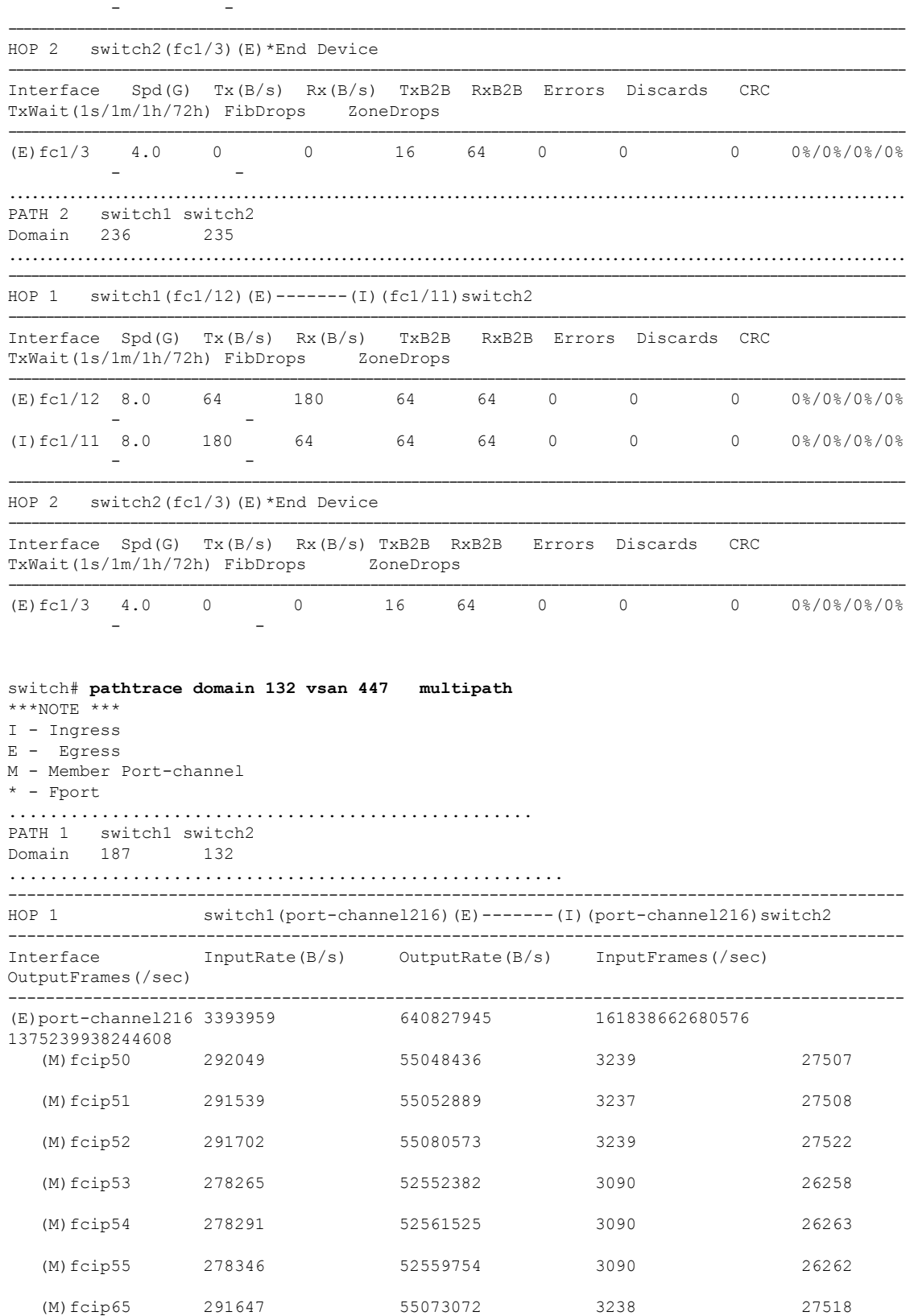

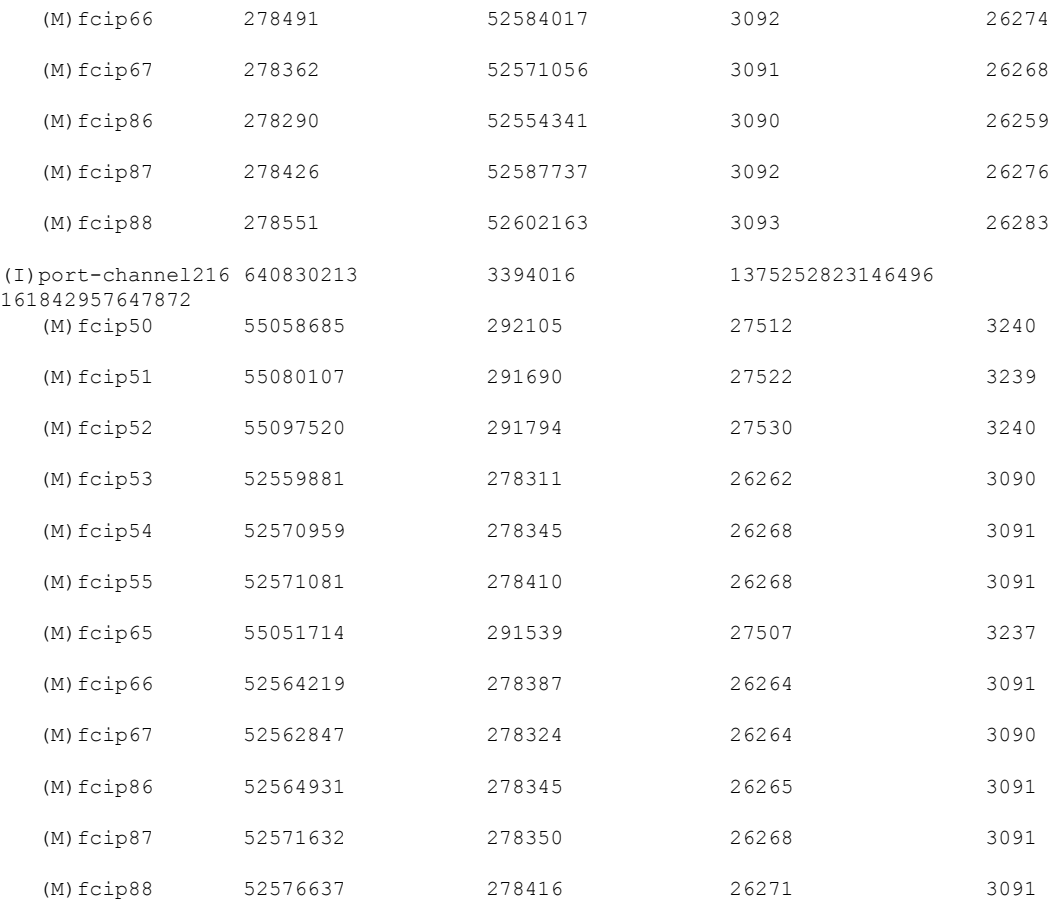

switch# **pathtrace domain 83 vsan 70 multipath**  $***NOTE$  \*\*\* I - Ingress E - Egress M - Member Port-channel \* - Fport ................................................... PATH 1 switch1 switch2 Domain 144 83 ...................................................... ----------------------------------------------------------------------- HOP 1 switch1(vfc69)(E)-------(I)(vfc69)switch2 --------------------------------------------------------------------------------------- Interface Spd(G) FcoeOut(Oct) FcoeIn(Oct) FcoeOutPkt FcoeInPkt -------------------------------------------------------------------------------------- (E) vfc69 10.0 165604 153648 697 (I)vfc69 10.0 153716 166276 701 698

(注)

- 出力で、*embedded* は、それぞれのポートがエッジ デバイスの HBA インターフェイ スであることを示しています。
	- マルチパス出力で使用される用語の一部を次の表に定義します。

#### 表 **<sup>1</sup> :** マルチパス用語

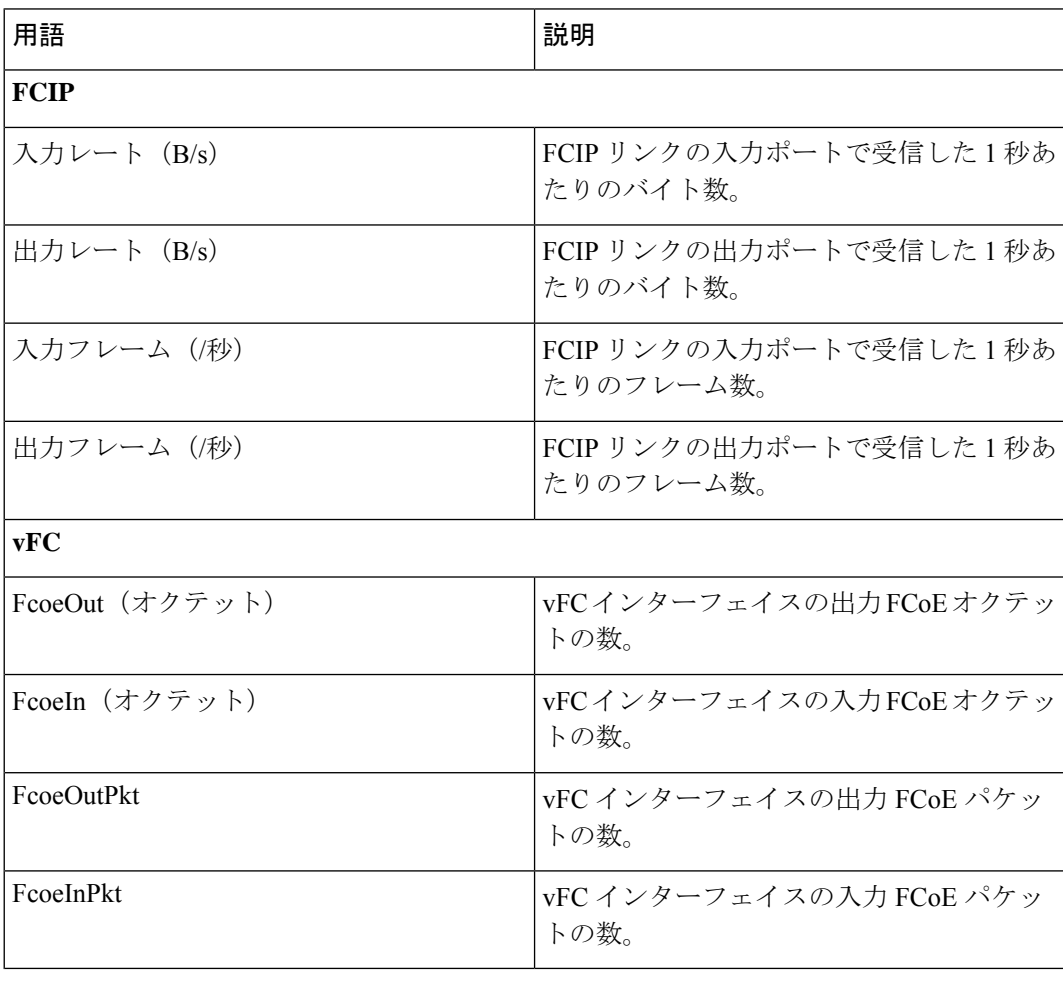

I

翻訳について

このドキュメントは、米国シスコ発行ドキュメントの参考和訳です。リンク情報につきましては 、日本語版掲載時点で、英語版にアップデートがあり、リンク先のページが移動/変更されている 場合がありますことをご了承ください。あくまでも参考和訳となりますので、正式な内容につい ては米国サイトのドキュメントを参照ください。